# **BAB II LANDASAN TEORI**

### **2.1 Kajian Pustaka**

Menurut (Herlinawali, dkk., 2019) dalam penelitiannya menerapkan metode AHP untuk menentukan pilihan Perguruan Tinggi. Siswa SMA mengisi data diri dan alternatif perguruan tinggi sebanyak 3 perguruan tinggi. Selanjutnya melakukan test dengan meng*input*kan nilai di masing-masing kriteria dan perguruan tinggi yang nantinya akan digunakan untuk mendapat hasil perguruan tinggi yang akan di dapatkan. Dalam metodenya hasil akhir dari penelitian ini adalah bahwa dalam mengambil keputusan memilih perguruan tinggi yang diinginkan dipengaruhi oleh beberapa faktor kriteria utama yaitu Reputasi Perguruan Tinggi dengan persentase 0,43% dibandingkan dengan faktor kriteriakriteria yang lainnya, *output* yang dihasilkan dapat dijadikan sebagai rekomendasi yang dapat digunakan calon mahasiswa untuk menentukan pilihan perguruan tinggi.

Menurut (Sularso, dkk., 2016) dalam penelitiannya menerapkan metode AHP untuk menentukan pilihan perguruan tinggi swasta program studi informatika di Provinsi DKI Jakarta. Dalam metodenya Kriteria Pemilihan PTS program studi Teknik Informatika di Propinsi DKI Jakarta menggunakan 7 kriteria yaitu Komponen Biaya, Lokasi Kampus, Prestasi Mahasiswa dan Dosen, Infrastruktur IT, Informasi Akademik dan Akreditasi, Kurikulum dan Waktu Kuliah dan terdapat 4 alternatif.

Menurut (Dwi AJ, dkk., 2015) dalam penelitiannya Pada proses pelayanan penjualan laptop kepada *customer*, terdapat masalah yaitu petugas yang melayani penjualan laptop kesulitan pada pertanyaan *customer* yang bersifat ambigu atau samar. Misalnya *customer* menanyakan *laptop* dengan harga murah dan bobotnya ringan. Petugas yang biasanya menjelaskan detail barang sesuai dengan spesifikasi yang ada pada *laptop* tersebut. Biasanya *customer* akan kebingungan karena banyaknya produk, pada akhirnya petugas akan meminta customer untuk melihat dan mempertimbangkan sendiri produk yang ada. Hal

tersebut pada akhirnya akan membuat *customer* menjadi bingung dalam memilih dan menyebabkan transaksi pembelian batal.

Menurut (Mardiana T dan Tanjung S., 2019) memilih perguruan tinggi yang tepat merupakan langkah penting bagi siswa dalam mempersiapkan karir dan masa depannya. Dengan pendidikan di perguruan tinggi, siswa meningkatkan kesempatannya untuk mendapatkan pekerjaan yang lebih baik. Tetapi keterbatasan daya tampung perguruan tinggi negeri membuat siswa dan orang tua harus memilih perguruan tinggi swasta yang sesuai dengan keinginan dan kemampuan. Kesalahan dalam memilih perguruan tinggi menyebabkan siswa mengalami kegagalan dalam menjalankan pendidikan di perguruan tinggi tersebut. Oleh karena itu, siswa dan orang tua perlu mempertimbangkan beberapa faktor seperti status akreditasi, biaya, jumlah mahasiswa, jumlah dosen, fasilitas, jumlah program studi dan lain-lain untuk memilih perguruan tinggi swasta. Kendati demikian, banyak siswa dan orang tua yang mengalami kebingungan dalam memilih perguruan tinggi swasta. Hal ini disebabkan karena banyaknya perguruan tinggi swasta dan minimnya informasi tentang perguruan tinggi swasta tersebut.

Sistem pendukung keputusan pemilihan perguruan tinggi swasta ini diimplementasikan berdasarkan enam kriteria perguruan tinggi swasta. Hasil pengujian menunjukkan fitur-fitur pada sistem pendukung keputusan pemilihan perguruan tinggi swasta sudah berfungsi dengan baik dan kinerja sistem mencapai akurasi sebesar 83,33%. Dengan adanya sistem pendukung keputusan pemilihan perguruan tinggi swasta ini membantu siswa dan orang tua dalam memilih perguruan tinggi swasta yang sesuai keinginan dan kemampuan.

Menurut (Retnoningnih D, 2018) Para siswa SMA kelas 3 setelah menghadapi Ujian Nasional (UN) banyak yang masih bingung dalam menentukan di mana mereka akan melanjutkan studi ke jenjang pendidikan yang lebih tinggi. Di setiap Perguruan Tinggi (PT) juga banyak menawarkan jurusan yang beragam. Apabila siswa belum memiliki kesiapan yang matang dan belum mengatahui bakat dan minat yang mantap maka dapat menyebabkan siswa tersebut kebingungan dalam menentukan pilihan jurusan di PT. Beberapa hal yang menjadi pertimbangan para siswa tersebut diantaranya harus memikirkan biaya pendidikan yang harus

dikeluarkan untuk kuliah apakah terlalu mahal atau tidak, karena jumlah biaya kuliah di Perguruan Tinggi Negeri (PTN) dan Perguruan Tinggi Swasta (PTS) tidak sama, biaya hidup selama menempuh studi di PT. Pertimbangan yang lain yang harus dipikirkan adalah apakah lokasi dari tempat tinggal dengan PT tersebut dapat dijangkau dengan mudah atau tidak, apakah lingkungan tempat tinggal dan PT kondusif untuk belajar, dan apakah di PT tersebut terdapat Unit Kegiatan Mahasiswa (UKM) yang dapat menyalurkan bakat dan hobi mereka sehingga mereka dapat menggunakan waktu dengan positif, dan masih banyak lagi hal-hal yang perlu untuk dipertimbangkan.

Berdasarkan hasil analisis dengan implemetasi Tool Expert Choice Profesional 9.0 dengan mengutamakan kriteria kualitas prodi dengan bobobt nilai 2235700,0 % prodi yang terpilih adalah DKV dengan bobot nilai sebesar 1458400,0 %. Tool ini hanyalah sebagai alat bantu dalam proses pengambilan keputusan agar menjadi lebih mudah. Sedangkan keputusan akhir tetap pada masing-masing pribadi para pengambil keputusan.

Menurut (Hertyana H, 2019) Alumni SMA sederajat seringkali mengalami kesulitan di dalam menentukan perguruan tinggi untuk melanjutkan studi. Pemilihan perguruan tinggi untuk alumni SMA sederajat terkendala hanya berdasarkan mendengar omongan saja, bahkan sering kali karena mengikuti teman. Hal ini dikarenakan begitu banyak macam kriteria dari perguruan tinggi yang akhirnya membuat calon mahasiswa menjadi bingung dan memilih tanpa pertimbangan. Pemilihan perguruan tinggi seharus disesuaikan antara kriteria perguruan tinggi dengan kebutuhan dan kemampuan dari calon mahasiswa. Penelitian ini menggunakan model eksperimen mengenai sistem pendukung keputusan seleksi pemilihan perguruan tinggi menggunakan metode TOPSIS. Tujuan dari penelitian ini adalah untuk membantu calon mahasiswa dalam seleksi pemilihan perguruan tinggi untuk melanjutkan studi. Diperoleh 7 kriteria diantaranya adalah Biaya (BY) yang diperoleh dari biaya perkuliahan, Nilai Akeditasi (NA) yang diperoleh dari nilai akreditasi perguruan tinggi, Prestasi (PS) yang diperoleh dari prestasi akademik dan non akademik, Pendidikan Dosen (PD) yang diperoleh dari pendidikan dosen, Fasilitas (FS) yang diperoleh dari fasilitas

yang tersedia, Beasiswa (BS) yang diperoleh dari beasiswa yang ada pada perguruan tinggi dan UKM (UK) yang diperoleh dari unit kegiatan mahasiswa yang tersedia pada perguruan tinggi tersebut. Tujuan dari penelitian ini adalah membuat suatu model proses pengambilan keputusan menggunakan metode Analytical Hierarchy Process (AHP) dan alat bantu Expert Choice (EC)Profesional 9.0.

Menurut (Hadisaputro, dkk.,2020) dalam penelitiannya yang berjudul Sistem Pendukung Keputusan Pemilihan Tempat Kost Dengan Metode Analytical Hierarchy Process mempunyai permasalahan Mahasiswa termasuk orang-orang yang membutuhkan tempat tinggal, terlebih lagi jika mereka berkuliah di kota lain. Bagi mahasiswa yang berniat mencari pendidikan di kota lain tempat kost merupakan hal utama yang paling awal dicari. Akan tetapi dalam pencarian tempat kost mahasiswa pasti memiliki beberapa kriteria yang wajib ada dalam pemilihan tempat kost tersebut. Kriteria tersebut diantaranya yaitu jarak tempat kost ke kampus, harga tempat kost, fasilitas yang diberikan tempat kost tersebut, keamanan yang dimiliki tempat kost tersebut, lingkungan sekitar area tempat kost. Dengan kriteria tersebut terkadang dapat membuat mahasiswa kesulitan dalam pemilihan tempat kost, terlebih lagi saat ini ada banyak berbagai macam tempat kost yang tesedia juga dapat membingungkan mahasiswa dalam melakukan pencarian nya.

Sistem yang akan dibangun memiliki kriteria yang sudah disebutkan diatas yaitu fasilitas, biaya, keamanan, lingkungan area dan jarak. Sedangkan Alternatif atau pilihan tempat kost yaitu Fatoni Arkhan, Bangsaku Satu, Ibu Sukhoi dan Bangun Reksa Asri. Setelah memasukkan nilai pembobotan perbandingan dan mengolahnya dengan metode AHP Kost Fatoni Arkhan dengan nilai 0.598 atau 60%. Maka dapat disimpulkan bahwa mahasiswa dan mahasiswi condong memilih Kost Fatoni Arkhan sebagai tempat kost yang direkomendasikan dari segi Fasilitas, Biaya, Keamanan, Lingkungan area sekitar kost, dan Jarak

## **2.2 Kerangka Pemikiran**

Alur logika penelitian perancangan dan pembangunan SPK Pemilihan Kota Surakarta Sebagai Tempat Studi Lanjut pada tugas akhir ini ditunjukkan pada Gambar 2.1.

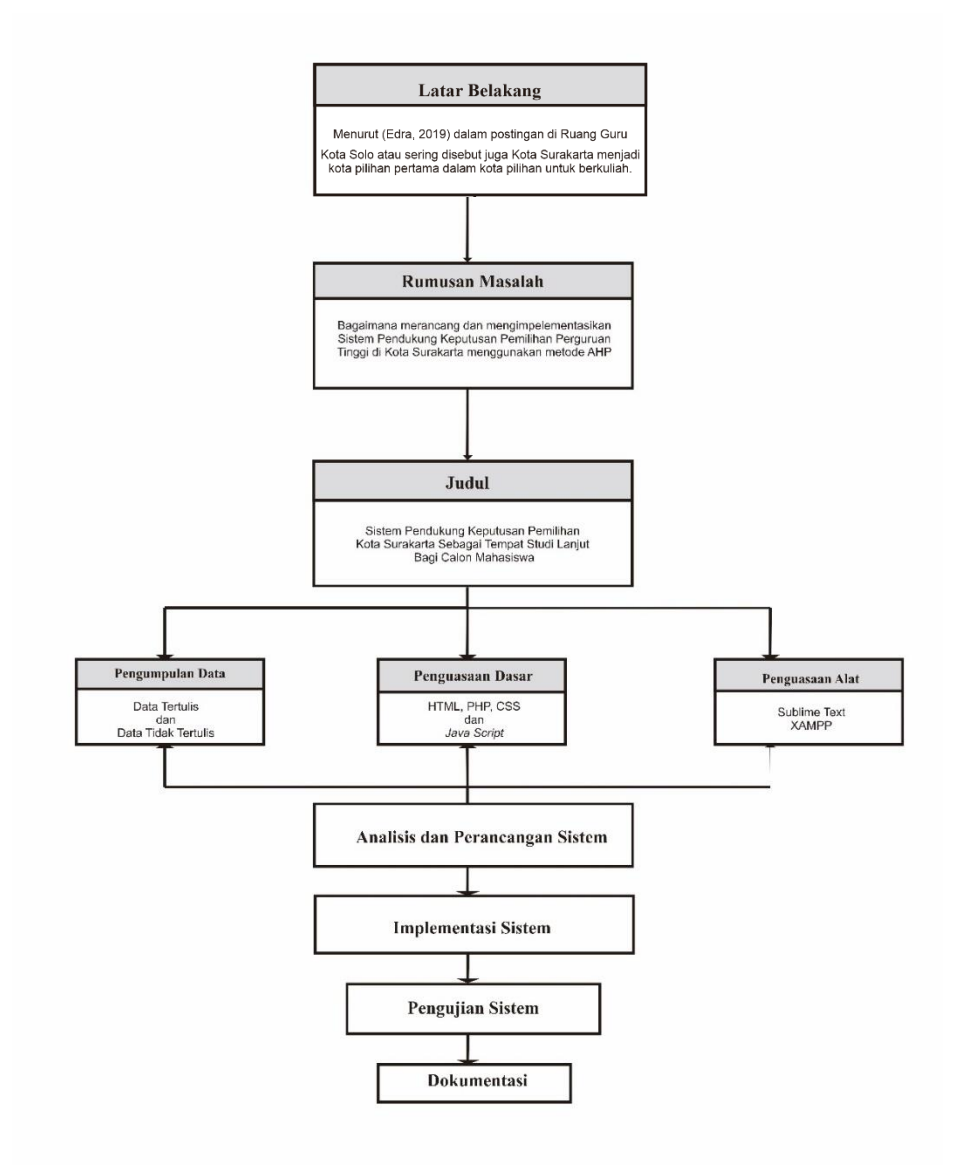

Gambar 2.1 Kerangka Pemikiran Penelitian

Unsur-unsur dalam Kerangka Pemikiran, sebagai berikut :

1. Latar Belakang

Latar Belakang Masalah pada tugas akhir ini adalah menentukan alasan kenapa memilih Kota Surakarta sebagai tempat studi lanjut dengan berbagai kriteria.

2. Rumusan Masalah

Rumusan Masalah pada tugas akhir ini adalah bagaimana cara merancang dan membangun website Sistem Pendukung Keputusan Pemilihan Kota Surakarta sebagai tempat studi lanjut calon mahasiswa menggunakan metode *Analytical Hierarchy Process* (AHP).

3. Judul

Judul Tugas Akhir ini adalah Sistem Pendukung Keputusan (SPK) Pemilihan Kota Surakarta sebagai tempat studi lanjut calon mahasiswa.

4. Pengumpulan Data

Pengumpulan Data pada tugas akhir ada dua yaitu pengumpulan data tertulis dan data tidak tertulis. Tugas akhir ini mengumpulkan semua data untuk melengkapi pembuatan *website*.

5. Penguasaan Dasar

Penguasaan dasar dalam tugas akhir ini adalah penguasaan yang telah diketahui atau dikuasai mengenai HTML, PHP, CSS dan *Java Script*.

6. Penguasaan Alat

Penguasaan alat dalam tugas akhir ini yaitu penggunaan aplikasi Sublime Text dan XAMPP untuk membuat *website.*

7. Analisis dan Perancangan Sistem

Analisis dan perancangan sistem pada tugas akhir ini adalah memahami dengan detail, apa yang harus dilakukan untuk sistem yang akan dibuat serta merancang sistem.

8. Implementasi Sistem

Implementasi Sistem pada tugas akhir ini adalah proses pelaksanaan penelitian, setelah dilakukan analisis dan perancangan kemudian dilakukan pembuatan sistem

9. Pengujian Sistem

Pengujian Sistem pada tugas akhir ini dilakukan bertujuan untuk mengetahui apabila masih ada kesalahan atau kekurangan pada sistem yang dibuat.

10. Dokumentasi

Dokumentasi pada tugas akhir ini adalah proses pengambilan dokumentasi setelah sistem selesai dibuat dari keseluruhan kegiatan Tugas Akhir.

### **2.3 Landasan Teori**

#### **2.3.1 Sistem Pendukung Keputusan**

Sistem pendukung keputusan adalah suatu sistem informasi interaktif yang dapat memberikan informasi. SPK digunakan untuk membantu pengambilan keputusan dalam berbagai situasi, baik semiterstruktur dan tidak terstruktur. SPK digunakan untuk mengambil keputusan dengan data yang begitu banyak. Untuk itu SPK yang efektif adalah memanfaatkan keunggulan unsur manusia dan perangkat elektronik. Menggunakan komputer yang terlalu banyak akan menghasilkan keputusan yang bersifat mekanis, tidak fleksibel. Sedangkan menggunakan manusia terkadang akan menghasilkan keputusan yang lamban, selain itu pemanfaatan data yang serba terbatas. Terdapat 4 komponen dalam SPK yaitu Subsistem Manajemen Data, Subsistem Manajemen Basis Pengentahuan, Subsistem Manajemen Model dan Subsistem Antarmuka Pengguna (Khusna & Mariana, 2021)

Karakteristik Sistem Pendukung Keputusan Beberapa karakteristik SPK (Daihani, 2001) antara lain:

- 1. Sistem pendukung keputusan yang dirancang untuk membantu pengambil keputusan dalam memecahkan masalah yang sifatnya semi terstruktur.
- 2. Dalam proses pengolahannya, sistem pendukung keputusan mengkombinasikan penggunaan model-model/teknik-teknik analisis dengan teknik pemasukan data konvensional serta fungsi-fungsi pencari/integrasi informasi.
- 3. Sistem pendukung keputusan dirancang dengan menekankan pada aspek fleksibilitas serta kemempuan adaptasi yang tinggi.

4. Sistem pendukung keputusan, dirancang sedemikian rupa sehingga digunakan/dioperasikan dengan mudah oleh orang-orang yang tidak memiliki dasar kemampuan pengoperasian komputer yang tinggi.

### **2.3.2** *Analytical Hierarchy Process (AHP)*

*Analytical Hierarchy Process* (AHP) adalah teori pengukuran relatif dengan skala absolut pada kriteria *tangible* dan *intangible* berdasarkan penilaian dari pengetahuan dan kepakaran seseorang serta pengukuran dan statistik yang sudah ada yang dibutuhkan untuk mengambil suatu keputusan (Saaty, 2016). AHP memecahkan masalah pengukuran antar kriteria yang bersifat *intangible* dengan melakukan perbandingan timbal-balik berpasangan (*reciprocal pirewise comparasions*) sehingga dapat ditentukan tingkat prioritasnya. Hal yang sama juga perlu dilakukan pada kriteria yang bersifat *tangible* untuk mendapatan kerangka acuan umum sehingga dapat disandingkan dengan kriteria *intangible*.

### **2.3.2.1 Perbandingan Berpasangan Kriteria dan Rasio Konsistensi**

AHP memungkinkan penggunanya untuk menentukan bobot relatif antar kriteria dengan menggunakan perbandingan berpasangan. Bobot perbandingan tersebut akan dinilai oleh pembuat keputusan berdasarkan skala fundamental (skala absolut) perbandingan berpasangan yang ditunjukkan pada Tabel 2.1.

| <b>Intensitas</b><br>Kepentingan | <b>Definisi</b> | Keterangan                    | <b>Intensitas</b><br>Kepentingan<br><b>Kebalikan</b> |
|----------------------------------|-----------------|-------------------------------|------------------------------------------------------|
|                                  | Tingkat         | Kedua aktivitas memiliki      | $1/1$ atau 1                                         |
|                                  | kepentingan     | kontribusi yang sama pada     |                                                      |
|                                  | sama            | objektif                      |                                                      |
|                                  | Tingkat         |                               | $\frac{1}{2}$ atau 0,5                               |
| $\mathcal{D}_{\mathcal{L}}$      | kepentingan     |                               |                                                      |
|                                  | lemah           |                               |                                                      |
|                                  | Tingkat         | Pengalaman dan penilaian      | $1/3$ atau 0,333                                     |
| 3                                | kepentingan     | sedikit mementingkan satu     |                                                      |
|                                  | moderat         | aktivitas dari aktivitas lain |                                                      |
|                                  | Tingkat         |                               | $\frac{1}{4}$ atau 0,25                              |
| 4                                | kepentingan     |                               |                                                      |
|                                  | moderat+        |                               |                                                      |

Tabel 2.1 Skala Fundamental Perbandingan Berpasangan (Saaty, 2001)

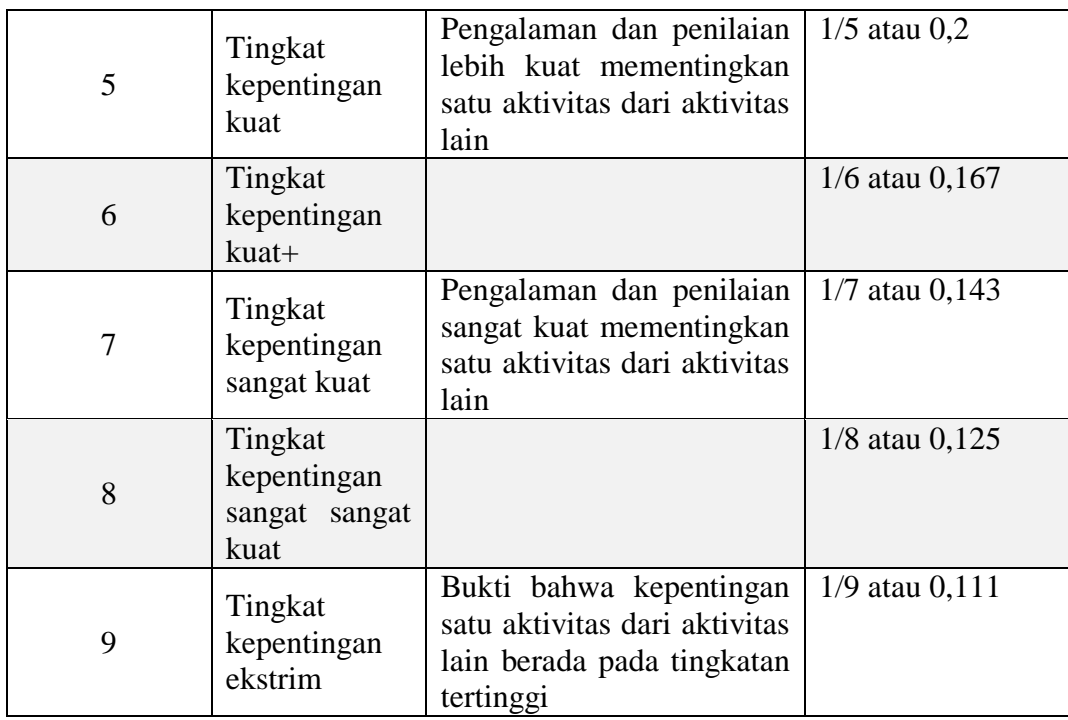

Setelah mendapatkan skala perbandingan, maka matriks perbandingan berpasangan kriteria pada tujuan (W) berordo  $n \times n$  dapat ditentukan dengan menetapkan elemen  $w_{ij} = 1/w_{ji}$  untuk  $i \neq j$  dan  $w_{ii} = 1$  sehingga didapatkan matriks  $W$  seperti yang ditunjukkan pada Persamaan 2.1.

 = ( <sup>11</sup> ⋯ 1 ⋮ ⋮ ⋮ 1/1 ⋯ ) ...........................................(2.1)

Tahap selanjutnya adalah menguji konsistensi matriks  $W$  dengan menghitung Rasio Konsistensi  $(CR)$ . Tahap pertama untuk menghitung  $CR$  adalah menentukan *eigenvector* (v) dengan menormalisasi matriks *W* terlebih dahulu. Normalisasi matriks  $W$  dilakukan dengan membagi elemen  $w_{ij}$  dengan jumlah nilai setiap elemen di kolom  $j$  pada matriks  $W$  seperti yang ditunjukkan pada Persamaan 2.2. Dari penghitungan akan didapatkan matriks  $W'$  seperti yang ditunjukkan pada Persamaan 2.3.

 ′ = ∑ = ..................................................... (2.2)

$$
W' = \begin{pmatrix} \frac{w_{11}}{\sum_{i=1}^{n} w_{i1}} & \frac{w_{12}}{\sum_{i=1}^{n} w_{i2}} & \cdots & \frac{w_{1n}}{\sum_{i=1}^{n} w_{in}}\\ \frac{w_{21}}{\sum_{i=1}^{n} w_{i1}} & \frac{w_{22}}{\sum_{i=1}^{n} w_{i2}} & \cdots & \frac{w_{2n}}{\sum_{i=1}^{n} w_{in}}\\ \vdots & \vdots & \vdots & \vdots\\ \frac{w_{n1}}{\sum_{i=1}^{n} w_{i1}} & \frac{w_{n2}}{\sum_{i=1}^{n} w_{i2}} & \cdots & \frac{w_{nn}}{\sum_{i=1}^{n} w_{in}} \end{pmatrix} \dots \dots (2.3)
$$

Setelah W<sup>'</sup> didapatkan, tahap berikutnya adalah menentukan *eigenvector* elemen ke-i dengan mengitung nilai rata-rata setiap baris matriks  $W'$  seperti yang ditunjukkan pada Persamaan 2.4. Dari penghitungan akan didapatkan vektor  $v$ seperti yang ditunjukkan pada Persamaan 2.5.

 = 1 <sup>∑</sup> ′ =1 ................................................. (2.4) = ( 1 <sup>∑</sup> 1 ′ =1 1 <sup>∑</sup> 2 ′ =1 ⋮ 1 <sup>∑</sup> ′ =1 ) ........................................... (2.5)

Setelah elemen vektor  $v$  didapatkan, tahap berikutnya adalah menentukan *eigenvalue* maksimum ( $\lambda_{max}$ ) dengan menggunakan Persamaan 2.6.

 = 1 <sup>∑</sup> <sup>1</sup> vi ∑ v<sup>j</sup> =1 =1 ....................... (2.6)

Dengan  $\lambda_{max}$  dapat ditentukan Konsistensi Indeks (CI) dengan menggunakan Persamaan 2.7.

 = 1 −1 ( − ) .......................................... (2.7)

Selanjutnya dapat ditentukan  $CR$  dari matriks perbandingan berpasangan  $W$  dengan menggunakan Persamaan 2.8 dengan nilai *Random Index* (RI) yang berbeda-beda sesuai dengan ordo matriks  $W$  ditunjukkan pada Tabel 2.2.

 = ............................................................... (2.8)

Matriks perbandingan berpasangan antar kriteria dapat dikatakan konsisten jika  $CR \leq$ 0,1.

Tabel 2.2 Nilai *Random Index*

|    | $\begin{array}{ c c c c c c } \hline \textbf{n} & 1,2 & 3 & 4 & 1 \ \hline \end{array}$ |  | $5 \mid 6 \mid 7 \mid 8 \mid 9$ |  |  |
|----|-----------------------------------------------------------------------------------------|--|---------------------------------|--|--|
| RI | $0,00$   $0,58$   $0,90$   $1,12$   $1,24$   $1,32$   $1,41$   $1,45$   $1,49$          |  |                                 |  |  |

#### **2.3.2.2 Nilai Prioritas Alternatif**

Setelah mendapatkan nilai Rasio Konsistensi, perlu dilakukan penilaian pada alternatif sehingga dapat diketahui tingkat prioritas dari alternatif yang ada. Jika diketahui alternatif  $A_1, ..., A_n$  dengan bobot  $w_1, ..., w_n$  dapat memiliki nilai 0, maka perlu dilakukan penambahan nilai pada setiap bobot alternatif (*laplace smoothing*) sehingga tidak terjadi operasi pembagian dengan nol. Tahap selanjutnya adalah membuat matriks perbandingan berpasangan alternatif untuk kriteria  $(M)$  berordo  $n \times n$  dengan prisnsip yang sama seperti dalam pembuatan matriks W. Matriks M ditunjukkan pada persamaan 2.9. Proses yang sama dilakukan untuk mendapatkan matriks perbandingan untuk semua kriteria.

 = ( 1/<sup>1</sup> ⋯ 1/ ⋮ ⋱ ⋮ /<sup>1</sup> ⋯ / ) ...............................(2.9)

Tahap berikutnya adalah menormalisasi matriks  $M$  sebagai proses awal untuk mendapatkan *eignevector* matriks M. Jika kriteria bertipe *benefit* maka normalisasi dapat dilakukan dengan membagi elemen matriks  $M$  baris ke-i dan kolom ke-j  $(m_{ij})$  dengan jumlah nilai setiap elemen di kolom ke-j pada matriks M seperti yang ditunjukkan pada persamaan 2.10. Sedangkan, jika kriteria bertipe *cost* maka normalisasi dilakukan dengan menggunakan persamaan 2.11. Normalisasi dilakukan untuk setiap elemen pada matriks  $M$  sehingga didapatkan matriks  $M'$ seperti yang ditunjukkan pada persamaan 2.12. Proses yang sama dilakukan untuk menormalisasi matriks perbandingan berpasangan alternatif untuk setiap kriteria yang digunakan.

 ′ = ∑ =1 ...................................................... (2.10)

$$
m'_{ij} = \frac{\frac{1}{m_{ij}}}{\sum_{i=1}^{n} \frac{1}{m_{ij}}}
$$
................. (2.11)  

$$
M'_{ij} = \begin{pmatrix} m'_{11} & \cdots & m'_{1n} \\ \vdots & \ddots & \vdots \\ m'_{n1} & \cdots & m'_{nn} \end{pmatrix}
$$
................. (2.12)

Setelah *M'* didapatkan, tahap berikutnya adalah menentukan *eigenvector* matriks  $M$  yaitu vektor  $p$ . Vektor  $p$  elemen ke-i dapat ditentukan dengan menghitung nilai rata-rata baris ke-i matrix  $M'$  seperti yang ditunjukkan pada persamaan 2.13. Penghitungan dilakukan untuk setiap elemen vektor  $p$  sehingga didapatkan vektor seperti yang ditunjukkan pada persamaan 2.13. Proses yang sama dilakukan untuk mendapatkan vektor  $p$  untuk setiap kriteria.

 = 1 <sup>∑</sup> ′ =1 ................................................... (2.13) = 1 <sup>∑</sup> ′ =1 1 <sup>∑</sup> ′ =1 ⋮ 1 <sup>∑</sup> ′ .............................................. (2.14)

Langkah terakhir adalah menentukan nilai prioritas setiap alternatif pada tujuan (s). Vektor s elemen ke- $i$  ( $s_i$ ) dapat dihitung menggunakan persamaan 2.15 dengan  $p_{ij}$  adalah *eigenvector* dari matriks perbandingan berpasangan alternatif  $(p)$ elemen ke-i untuk kriteria ke-j,  $v_i$  adalah *eigenvector* dari matriks perbandingan berpasangan kriteria pada tujuan (persamaan 2.5) elemen ke- elemen ke-*i*, dan  $m$ adalah jumlah kriteria yang digunakan. Dari hasil penghitungan didapatkan vektor seperti yang ditunjukkan pada persamaan 2.16.

 $j=1$   $\frac{1}{j}$ 

 $\bigwedge$ 

 = ∑ =1 ..................................................... (2.15)

 = ( ∑ =1 ∑ =1 ⋮ ∑ =1 ) ............................................... (2.16)

### **2.3.3** *Hyper Text Markup Language* **(HTML)**

HTML (*Hyper Text Markup Language*) sebenarnya bukan sebuah bahasa pemrograman, karena HTML adalah bahasa *Mark Up*. HTML digunakan untuk *mark up* (penanda) terhadap suatu dokumen teks. Simbol *mark up* yang digunakan oleh HTML ditandai dengan tanda lebih kecil (<) dan tanda lebih besar (>). Kedua tanda ini disebut tag. Tag yang digunakan sebagai tanda penutup diberi karakter garis miring didalamnya (</..>)(Bahtiar, dkk, 2012).

Menurut (Abdulloh,. 2018), *Hyper Text Markup Language* merupakan bahasa pemrograman web yang memberitahukan *web browser* bagaimana menyusun dan menyajikan konten didalam web. *Hyper Text Markup Language* disusun dengan bahasa yang sederhana, sehingga sangat mudah diimplementasikan. *Hyper Text Markup Language* dapat menampilkan objek-objek seperti teks, tabel, tautan, gambar, audio dan video.

### **2.3.4** *Cascading Style Sheet* **(CSS)**

CSS digunakan untuk mendeskripsikan penyajian dari dokumen yang dibuat dalam bentuk *mark up* language. CSS merupakan sebuah dokumen yang berguna untuk melakukan pengaturan pada komponen halaman web (Bahtiar, dkk, 2012).

Menurut (Abdulloh., 2018), *Cascading Style Sheet* adalah dokumen web yang berfungsi mengatur elemen HTML dengan berbagai property yang tersedia sehingga tampil dengan berbagai gaya yang diinginkan. *Cascading Style Sheet* memodifikasi HTML dengan memilih elemen HTML yang akan diatur kemudian memberikan properti yang sesuai dengan tampilan yang diinginkan.

### **2.3.5** *Hypertext Preprocessor* **(PHP)**

PHP adalah *server-side scripting language* yang awalnya dirancang untuk pengembangan web untuk menghasilkan halaman web yang dinamis (Nixon, 2014). PHP disisipkan ke dalam HTML untuk menghasilkan suatu halaman web yang dinamis. PHP dapat digunakan hampir di semua *web server*, di hampir semua sistem operasi dan platform, dan dapat digunakan dengan banyak sistem manajemen *database* relasional (RDBMS).

Menurut (Kustiyaningsih., 2011), menjelaskan bahwa PHP adalah skrip bersifat *server-side* yang ditambahkan ke dalam HTML. Pada prinsipnya *server* akan bekerja apabila ada permintaan dari *client*. Dalam hal ini *client* menggunakan kode-kode PHP untuk mengirimkan permintaan ke *server*. Sistem kerja dari PHP diawali dengan permintaan yang berasal dari halaman *website* oleh *browser*. Berdasarkan URL atau alamat *website* dalam jaringan internet, *browser*  akan menemukan sebuah alamat dari *webserver*, mengidentifikasi halaman yang dikehendaki, dan menyampaikan segala informasi yang dibutuhkan oleh *webserver*.

#### **2.3.6** *Java Script*

*Javascript* adalah bahasa yang berbentuk kumpulan skrip yang digunakan untuk menambahkan interaksi antara halaman web dengan pengunjung halaman web (Bahtiar, dkk, 2012).

Menurut (Abdulloh, 2018), *Java Script* merupakan bahasa pemrograman web yang pemrosesanya dilakukan di sisi klien, sehingga hanya dapat dijalankan dengan menggunakan *web browser*. *Java Script* biasanya dijalankan ketika ada *event* tertentu yang terjadi pada halaman web. Baik *event* yang dilakukan oleh *user*, maupun *event* yang terjadi karena adanya perubahan pada halaman *website*.

#### **2.3.7** *Use Case Diagram*

*Use case diagram* digunakan untuk menggambarkan sistem dari sudut pandang pengguna sistem tersebut. Sehingga pembuatan *use case* diagram lebih dititik beratkan pada fungsionalitas yang ada pada sistem, bukan berdasarkan alur atau urutan kejadian. Sebuah *use case diagram* mempresentasikan sebuah interaksi antara aktor dengan sistem (Isa, dkk., 2017).

*Use case diagram* merupakan pemodelan untuk melakukan (*behavior*) sistem informasi yang akan dibuat. *Use case* digunakan untuk mengetahui fungsi apa saja yang ada di dalam sistem informasi dan siapa saja yang berhak menggunakan fungsi-fungsi tersebut.

Simbol-simbol yang digunakan dalam *Use Case Diagram* ditunjukan pada Tabel 2.3.

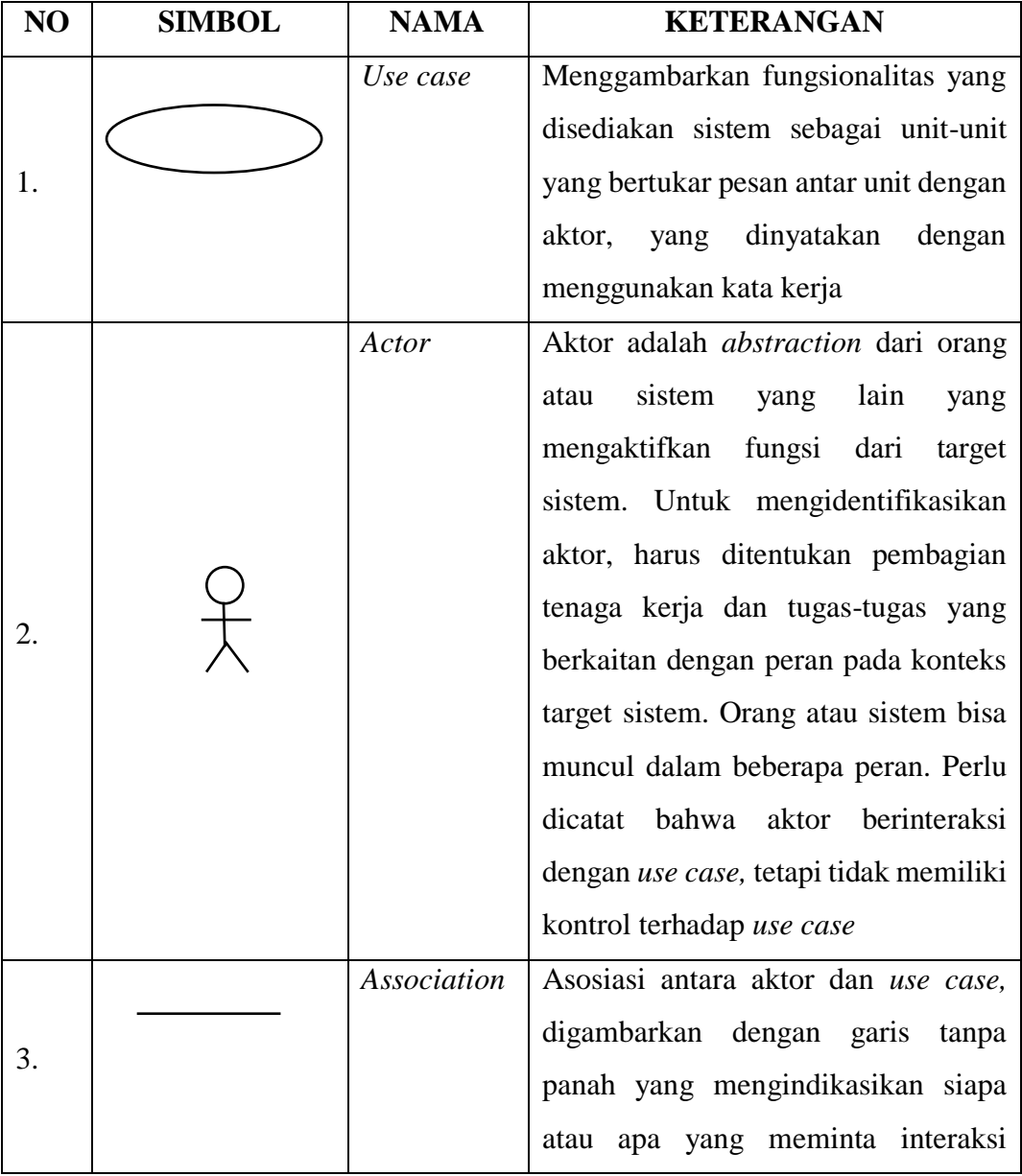

Tabel 2.3. Simbol-simbol U*se Case* (Hendini, 2016).

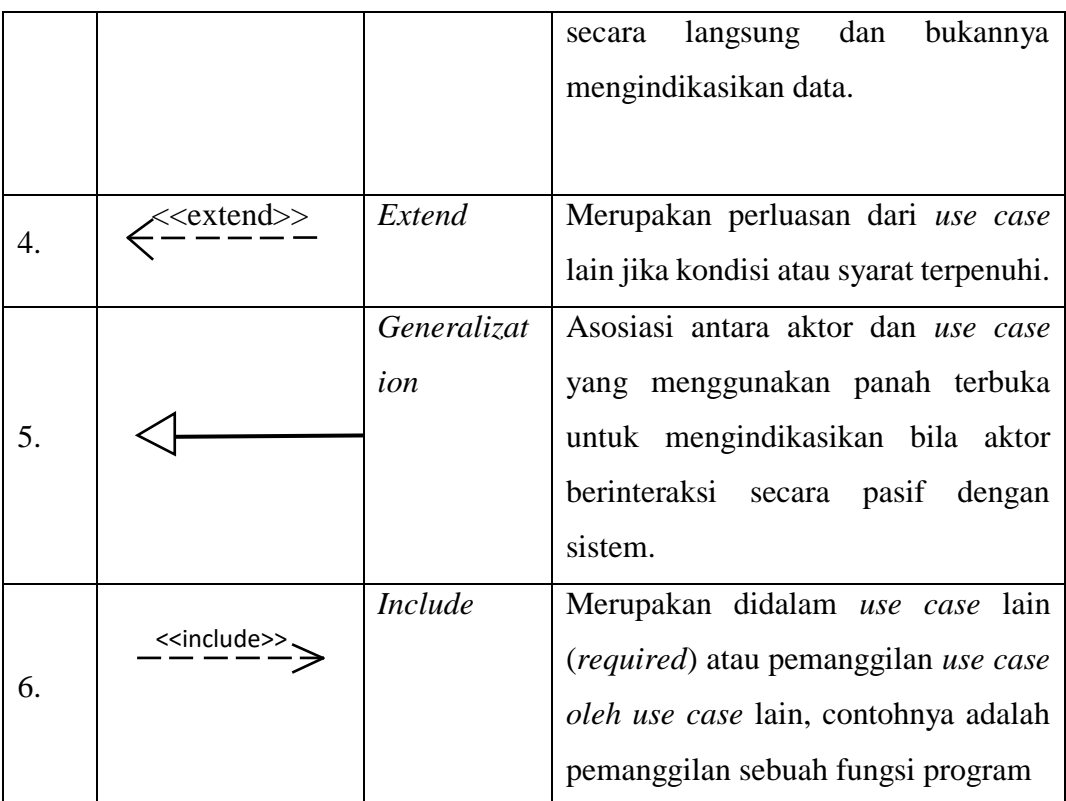

### **2.3.8** *Activity Diagram*

Menggambarkan rangkaian aliran dari aktivitas, digunakan untuk mendeskripsikan aktivitas yang dibentuk dalam suatu operasi sehingga dapat juga digunakan untuk aktivitas lainnya. Diagram ini sangat mirip dengan *flowchart*  karena memodelkan *workflow* dari suatu aktivitas ke status. Pembuatan *activity*  diagram pada awal pemodelan proses dapat membantu memahami keseluruhan proses. *Activity diagram* juga digunakan untuk menggambarkan interaksi antara beberapa *use case* (Isa, dkk., 2017).

*Activity diagram* menggambarkan *workflow* (aliran kerja) atau aktivitas dari sebuah sistem atau proses bisnis. Simbol-simbol yang digunakan dalam *activity diagram* ditunjukan pada Tabel 2.4.

| NO             | <b>GAMBAR</b> | <b>NAMA</b>       | <b>KETERANGAN</b>                       |
|----------------|---------------|-------------------|-----------------------------------------|
| $\mathbf{1}$   |               | <b>Start</b>      | Start point, diletakan pada pojok kiri  |
|                |               |                   | atas dan merupakan awal aktivitas       |
| $\overline{2}$ |               | <b>Activities</b> | Menggambarkan<br>suatu<br>proses        |
|                |               |                   | kegiatan.                               |
| 3              |               | Decision          | Asosiasi percabangan dimana jika        |
|                |               |                   | ada pilihan aktivitas lebih dari satu.  |
|                |               |                   | (penggabungan)<br>Join<br>atau<br>rake, |
|                |               | Join              | digunakan<br>untuk<br>menunjukan        |
| $\overline{4}$ |               |                   | adanya dekomposisi                      |
|                |               |                   |                                         |
| 5.             |               | Final             | Status akhir yang dilakukan sistem.     |
|                |               |                   |                                         |
|                |               |                   | Pembagian activity diagram untuk        |
| 6.             | Nama Swimline | Swimlane          | menunjukan siapa melakukan apa          |
|                |               |                   |                                         |
|                |               |                   | digunakan<br>Percabangan<br>untuk       |
|                |               |                   | menunjukan<br>kegiatan<br>yang          |
| 7.             |               | Fork              | dilakukan secara paralel atau untuk     |
|                |               |                   | menggabungkan<br>kegiatan<br>dua        |
|                |               |                   | paralel menjadi satu                    |

Tabel 2.4 Simbol-simbol A*ctivity Diagram* (Hendini, 2016)*.*

### **2.3.9** *Sequence Diagram*

Menggambarkan interaksi antara sejumlah objek dalam urutan waktu. Kegunaannya untuk menunjukan rangkaian pesan yang dikirim antar objek juga interaksi antar objek yang terjadi pada titik tertentu dalam eksekusi sistem (Isa, dkk., 2017).

*Sequence Diagram* menggambarkan objek pada *usecase* dengan mendeskripsikan waktu hidup objek dan pesan yang dikirimkan dan diterima antar objek. Simbol-simbol yang digunakan dalam *Sequence Diagram* ditunjukan pada Tabel 2.5.

| NO. | <b>SIMBOL</b> | <b>NAMA</b>              | <b>KETERANGAN</b>                                                                                                    |  |
|-----|---------------|--------------------------|----------------------------------------------------------------------------------------------------|--|
| 1.  |               | Entity<br>Class          | Merupakan bagian dari sistem yang berisi<br>kumpulan kelas berupa entitas-entitas yang<br>membentuk gambaran awal sistem dan<br>menjadi landasan untuk menyusun basis<br>data      |  |
| 2.  |               | <b>Boundary</b><br>Class | Berisi kumpulan kelas<br>menjadi<br>yang<br>interfaces atau interaksi antara satu atau<br>lebih aktor dengan sistem, seperti tampilan<br>form entry dan form cetak                 |  |
| 3.  |               | Control<br>Class         | Suatu objek yang berisi logika aplikasi<br>yang tidak memiliki tanggung jawab<br>kepada entitas, contohnya adalah kalkulasi<br>dan aturan bisnis yang melibatkan berbagai<br>objek |  |
| 4.  |               | Self<br>message          | Menggambarkan pengiriman pesan yang<br>dikirim untuk dirinya sendiri                                                                                                    |  |
| 5.  |               | Message                  | Simbol mengirim pesan antar class                                                                                                    |  |
| 6.  |               |                          | Mewakili sebuah eksekusi operasi dari<br>Activation   objek, panjang kotak ini berbanding lurus<br>dengan durasi aktivasi sebuah operasi                                           |  |
| 7.  |               | Lifeline                 | Garis titik-titik yang terhubung dengan<br>objek,<br>sepanjang<br>lifeline<br>terdapat<br>activation                                                                               |  |

Tabel 2.5 Simbol-simbol *Sequence Diagram* (Hendini, 2016)*.*

### **2.3.10** *Class Diagram*

Merupakan hubungan antar kelas dan penjelasan detail tiap-tiap kelas di dalam model desain dari suatu sistem, juga memperlihatkan aturan-aturan dan tanggung jawab entitas yang menentukan perilaku sistem.

*Class Diagram* juga menunjukan atribut-atribut dan operasi-operasi dari sebuah kelas dan *constraint* yang berhubungan dengan objek yang dikoneksikan.

*Class Diagram* secara khas meliputi kelas (*Class), relation assosiations, generalitation* dan *aggregation, attributes, method,* dan *visibility* tingkat akses objek eksternal kepada suatu operasi atau attribut. Hubungan antar kelas mempunyai keterangan yang disebut dengan *multiplicity* atau *cardinality* (Hendini, 2016)*.* Simbol-simbol yang digunakan dalam *class diagram* ditunjukan pada Tabel 2.6.

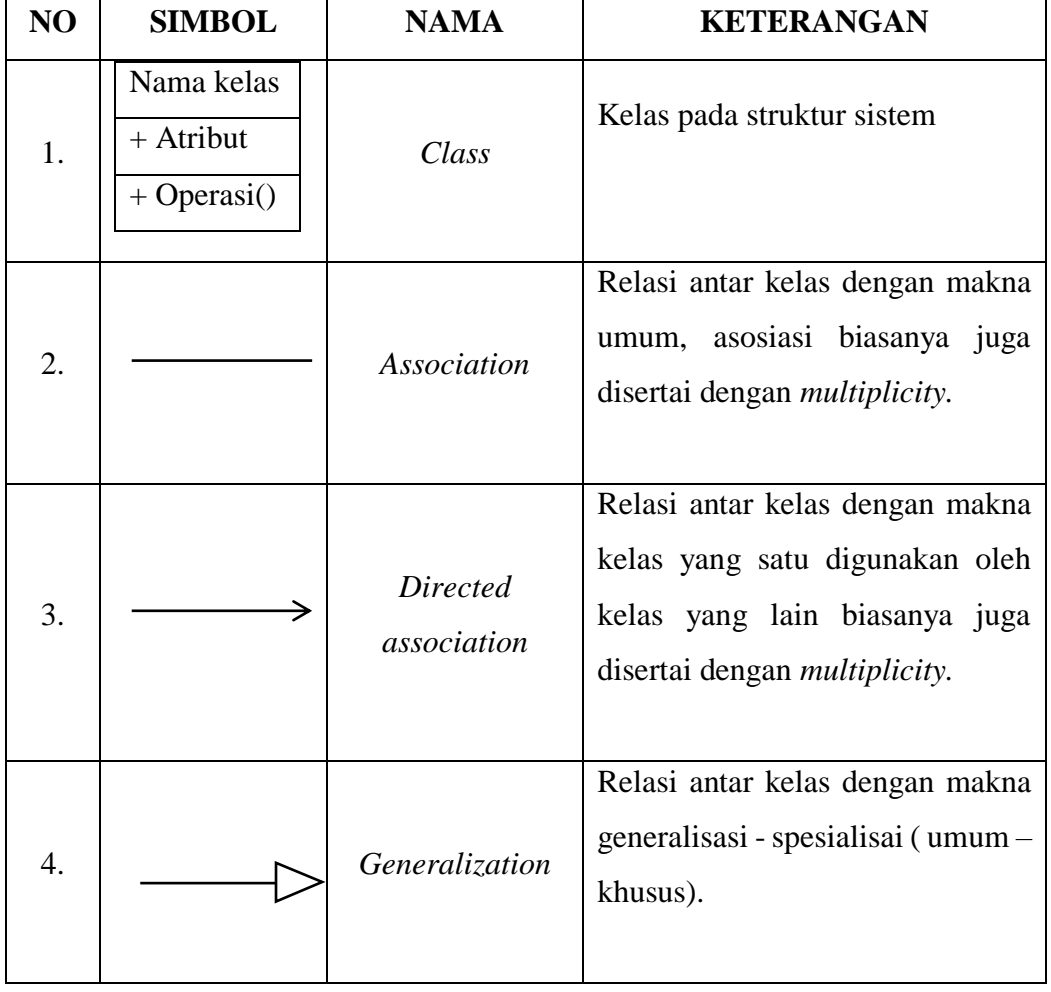

Tabel 2.6. Simbol-simbol *Class Diagram*

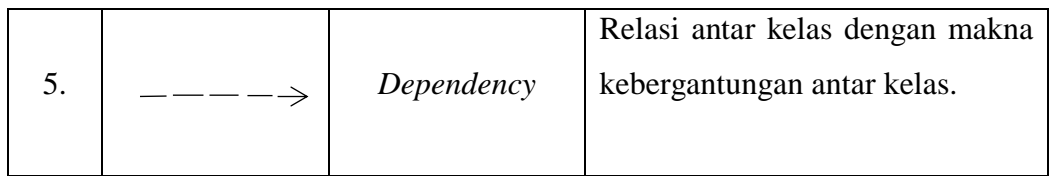

# **2.3.11** *Component Diagram*

*Component diagram* menggambarkan struktur fisik dari kode, pemetaan pandangan logis dari kelas proyek untuk kode aktual di mana logika ini di laksanakan Irawan, dkk. (2018). Simbol-simbol yang digunakan dalam *component diagram* ditunjukan pada Tabel 2.7.

Tabel 2.7 Simbol-simbol *Component Diagram*

| N <sub>O</sub> | <b>SIMBOL</b> | <b>NAMA</b>           | <b>KETERANGAN</b>                                                                                                    |
|----------------|---------------|-----------------------|----------------------------------------------------------------------------------------------------|
| 1.             |               | Component             | Pada <i>component diagram</i> , komponen-<br>komponen yang ada diletakan didalam<br>node untuk memastikan keberadaan<br>posisi mereka                                                          |
| 2.             |               | Dependency            | Simbol yang menjelaskan<br>sebuah<br>keterkaitan antara komponen, satu<br>komponen dengan yang lain. Arah<br>panah dalam simbol tersebut diarahkan<br>pada komponen yang dipakai.              |
| 3.             |               | Communication<br>path | Simbol ini dipakai untuk mengarahkan<br>relasi antar komponen, jika suatu<br>memiliki<br>komponen<br>relasi<br>atau<br>keterkaitan dengan komponen lainnya<br>maka dipakailah simbol link ini. |

### **2.3.12** *Deployment Diagram*

*Deployment Diagram* digunakan untuk menggambarkan detail bagaimana komponen disusun di infrastruktur sistem. Simbol-simbol *deployment diagram*  ditunjukan pada Tabel 2.8.

| N <sub>O</sub> | <b>SIMBOL</b> | <b>NAMA</b>   | <b>KETERANGAN</b>                           |
|----------------|---------------|---------------|---------------------------------------------|
| 1.             |               |               | Pada<br>deployment diagram,                 |
|                |               |               | komponen-komponen yang<br>ada               |
|                |               | Component     | diletakan didalam<br>node<br>untuk          |
|                |               |               | memastikan keberadaan posisi mereka         |
| 2.             |               |               | menggambarkan<br>Node<br>bagian             |
|                | Nama_node     | <b>Node</b>   | <i>hardware</i> dalam sebuah sistem. Notasi |
|                |               |               | untuk node digambarkan sebagai              |
|                |               |               | sebuah kubus tiga dimensi                   |
| 3.             |               | Association / | Menghubungkan dua node<br>yang              |
|                |               | Comumunicatio | mengindikasikan jalur komunikasi            |
|                |               | n Path        | antara elemen-elemen <i>hardware</i> .      |

Tabel 2.8. Simbol-simbol *Deployment Diagram* (Hendini, 2016).

### **2.3.13 Metode Pengujian** *WebQual* **4.0**

Dalam penelitian (Hernawan, dkk., 2021)Webqual adalah suatu pengukuran untuk mengukur kualitas sebuah website berdasarkan instrumentinstrumen penelitin yang dapat dikategorikan ke dalam 4 variabel yaitu Usability Quality, Information Quality, Service Interactons Quality dan Overall of The Website kesemuanya adalah pengukur konsumen atau user terhadap kualtitas dari website tersebut, menurut *wyckof* kualitas jasa tingkat keunggulan *( exceliance )*  yang diharapkan dan pengendalian ( keungulan tersebut untuk memenuhi keinginan pelanggan ) kesemuanya adalah pengukur kepuasan konsumen atau user terhadadap kualitas dari *website* tersebut.

WebQual sudah mulai dikembangkan sejak tahun 1998 dan telah mengalami beberapa interaksidalam penyusunan dimenensi dan butir pertanyaan yaitu WebQual 4.0. Disusun berdasarkan 4 dimensi yaitu *Usability, Information Quality, Service intercation Quality,Overall impressionseperti* dapat dilihat pada Tabel 2.9.

Tabel 2.9 Indikator *WebQual* 4.0

| Dimensi                    | Indikator Webqual 4.0                                     |  |  |
|----------------------------|-----------------------------------------------------------|--|--|
| <i>Usability</i>           | I find the site easy to learn to operate                  |  |  |
|                            | My interaction with the site is clear and understandable  |  |  |
|                            | I find the site easy to navigate                          |  |  |
|                            | I find the site easy to use                               |  |  |
|                            | The site has an attractive appearance                     |  |  |
|                            | The design is appropriate to the type of site             |  |  |
|                            | The site conveys a sense of competency                    |  |  |
|                            | The site creates a positive experience                    |  |  |
| <b>Information Quality</b> | Provides accurate information                             |  |  |
|                            | Provides believable information                           |  |  |
|                            | Provides timely information                               |  |  |
|                            | Provides relevant information                             |  |  |
|                            | Provides easy to understand information                   |  |  |
|                            | Provides information at the right level of detail         |  |  |
|                            | Present the information in appropriate format             |  |  |
| Service Interaction        | Has a good reputation                                     |  |  |
|                            | It feels safe to complete transaction                     |  |  |
|                            | My personal information feels secure                      |  |  |
|                            | Creates a sense of personalization                        |  |  |
|                            | Convey a sense of community                               |  |  |
|                            | Make it easy to communicate with the organization         |  |  |
|                            | I feel confident that goods/services will be delivered as |  |  |
|                            | promised                                                  |  |  |
| Overall                    | Overall View of The Website                               |  |  |

### **2.3.14 Skala** *Likert*

Dalam penelitian (Hernawan, dkk., 2021) *Skala Likert* menurut (Sugiyono, 2009) digunakan untuk mengukur sikap, pendapat, dan persepsi seseorang atau sekelompok orang tentang fenomena sosial. Untuk keperluan analisis kuantitatif ,maka jawabanitu dapat diberi skor, misalnya : Sangat setuju diberi nilai 5, setuju nilai 4, cukup setuju (ragu-ragu) nilai 3, tidak setuju nilai 2 dan sangat tidak setuju diberi nilai 1.

### **2.4 Metode Pengembangan Perangkat Lunak**

Metode pengembangan sistem yang diterapkan pada penelitian ini adalah dengan pengembangan metode *waterfall*. Metode *waterfall* merupakan model pengembangan sistem informasi yang sistematik dan sekuensial (Sasmito, 2017) .Metode *waterfall* memiliki tahapan-tahapan sebagai berikut :

#### 1. *Requirements analysis and definition*

Layanan sistem, kendala, dan tujuan ditetapkan oleh hasil konsultasi dengan pengguna yang kemudian didefinisikan secara rinci dan berfungsi sebagai spesifikasi sistem.

### 2. *System and software design*

Tahapan perancangan sistem mengalokasikan kebutuhan-kebutuhan sistem baik perangkat keras maupun perangkat lunak dengan membentuk arsitekur sistem secara keseluruhan. Perancangan perangkat lunak melibatkan identifikasi dan penggambaran abstraksi sistem dasar perangkat lunak dan hubunganya.

### 3. *Implementation and unit testing*

Pada tahap ini, perancangan perangkat lunak direalisasikan sebagai serangkaian program atau unit program. Pengujian melibatkan verifikasi bahwa setiap unit memenuhi spesifikasinya.

#### 4. *Integration and system testing*

Unit-unit individu program atau program digabung dan diuji sebagai sebuah sistem lengkap dengan untuk memastikan apakah sesuai dengan kebutuhan perangkat lunak atau tidak. Setelah pengujian perangkat lunak dapat dikirimkan ke *customer*.

### 5. *Operation and maintenance*

Sistem dipasang dan digunakan secara nyata. *Maintenance* melibatkan pembetulan kesalahan yang tidak ditemukan pada tahapanya melibatkan pembetulan kesalahan yang tidak ditemukan pada tahapan-tahapan sebelumnya, meningkatkan implementasi dari unit sistem, dan meningkatkan layanan sistem sebagai kebutuhan baru. Bagan metode *waterfall* ditunjukan pada Gambar 2.9.

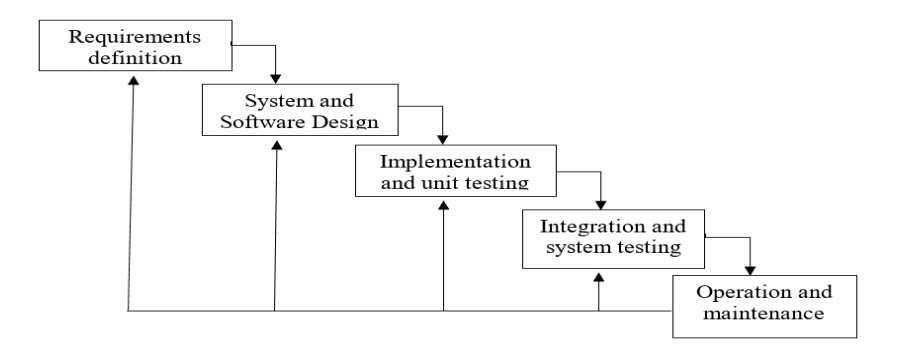

Gambar 2.9 Metode *Waterfall*